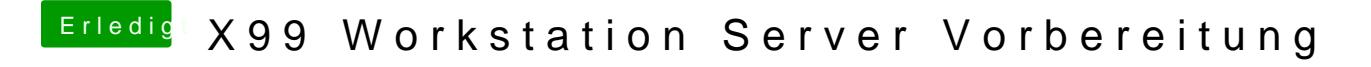

Beitrag von mimixa vom 27. November 2017, 20:28

dsdt ändern und versuchen